# **DO1NE**

**DO1NE** 

①注意点

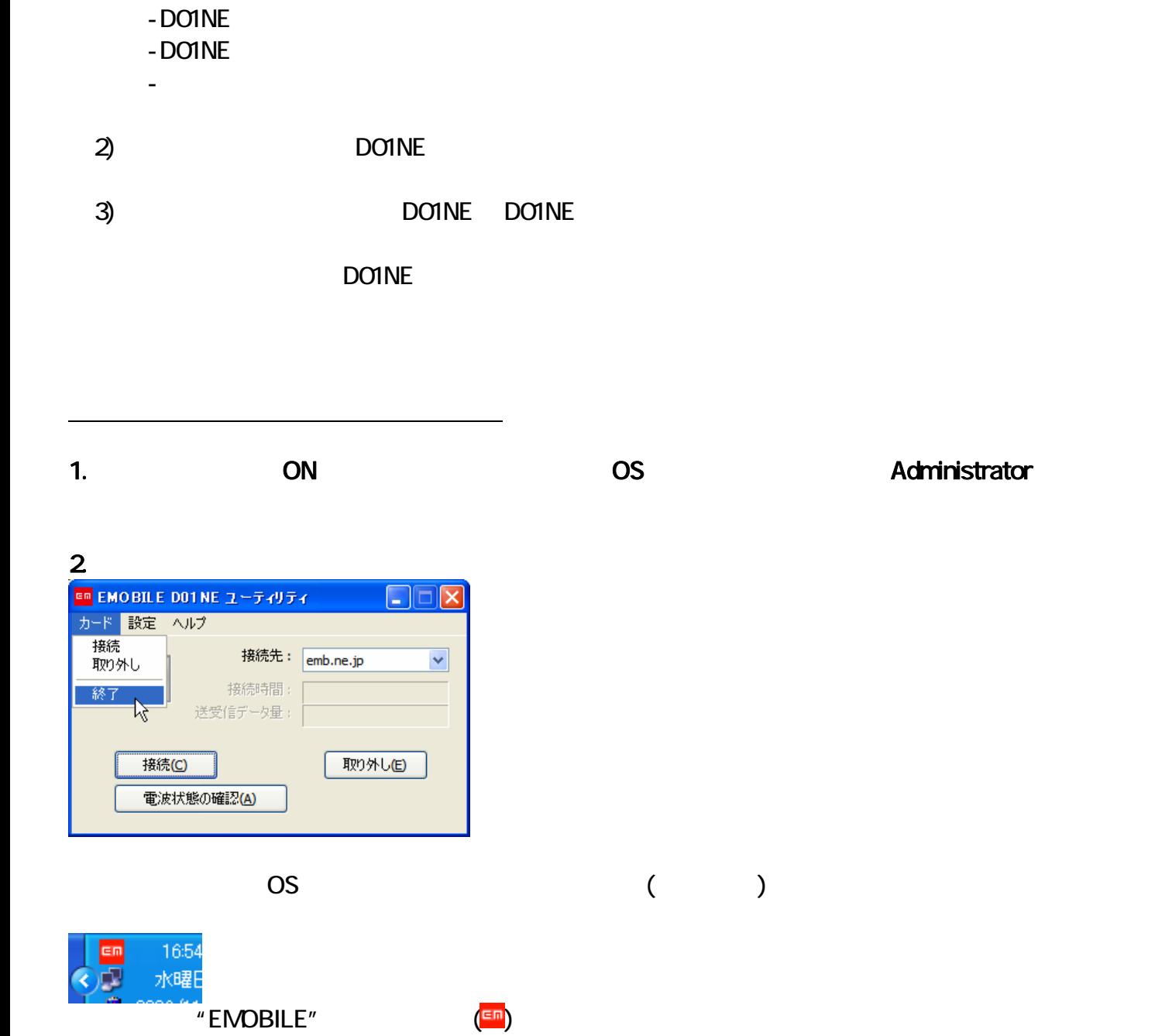

3. THE DOINE DOINE **DOINE CONTE** DO1NE\_FirmUpdate\_V1.01.EXE

DO1NE マップをご確認のうえぞください。

 $1)$ 

#### Windows Vista " ト制御"のダイアログボックスが表示されることがありますが、この場合、"続行"をクリックしてください。

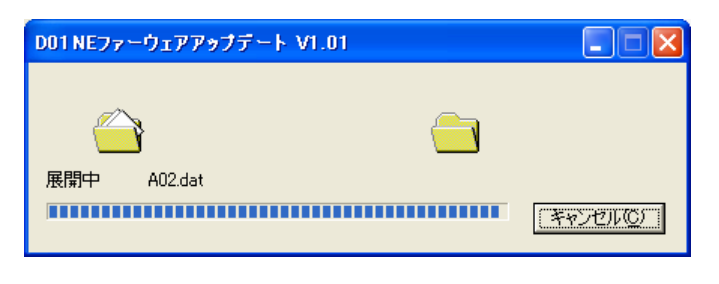

4. Function and  $\begin{bmatrix} 1 \end{bmatrix}$ 

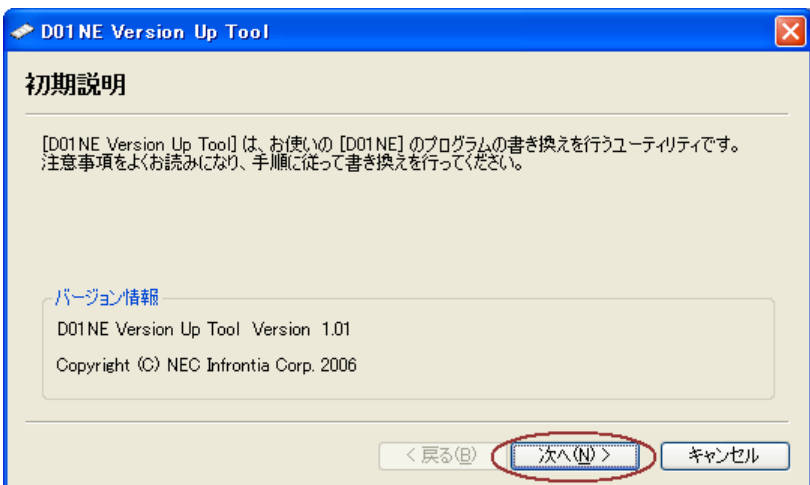

 $5$ . Pure  $\begin{bmatrix} 1 \end{bmatrix}$ 

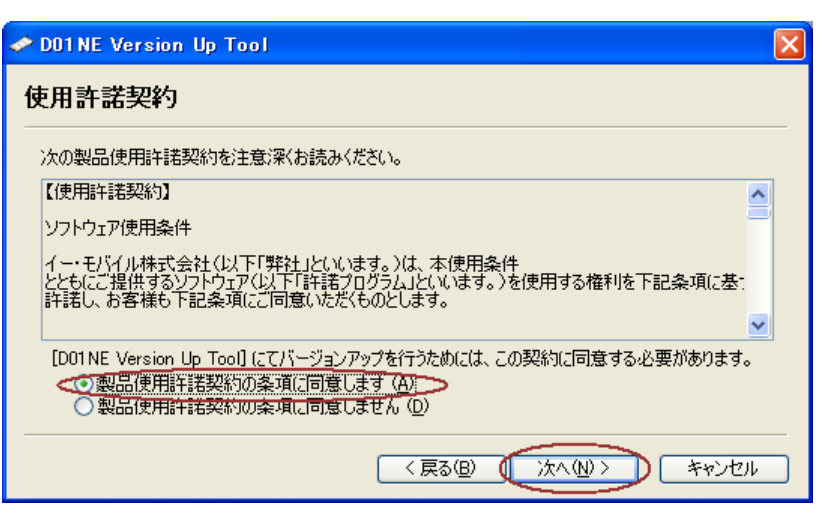

 $\mathbf{6}$  ,  $\begin{bmatrix} 1 \end{bmatrix}$ 

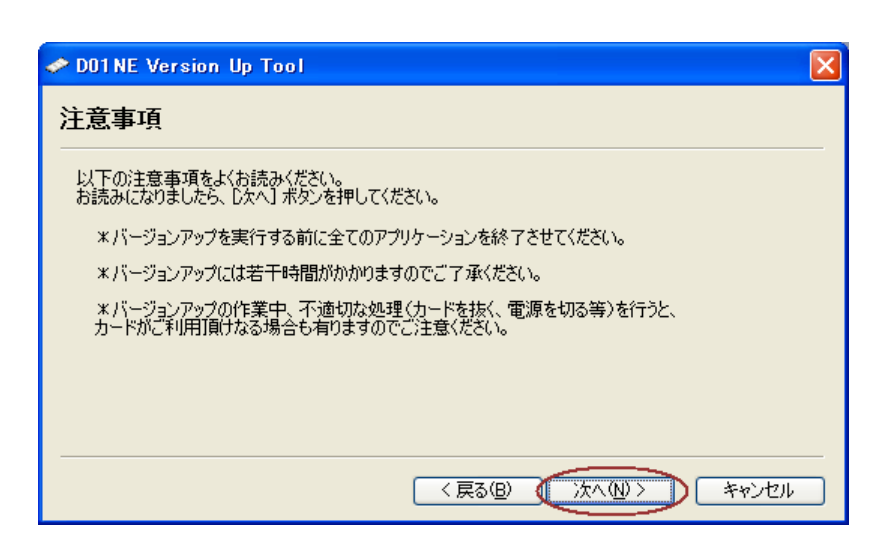

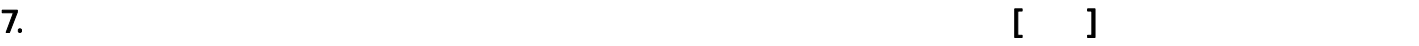

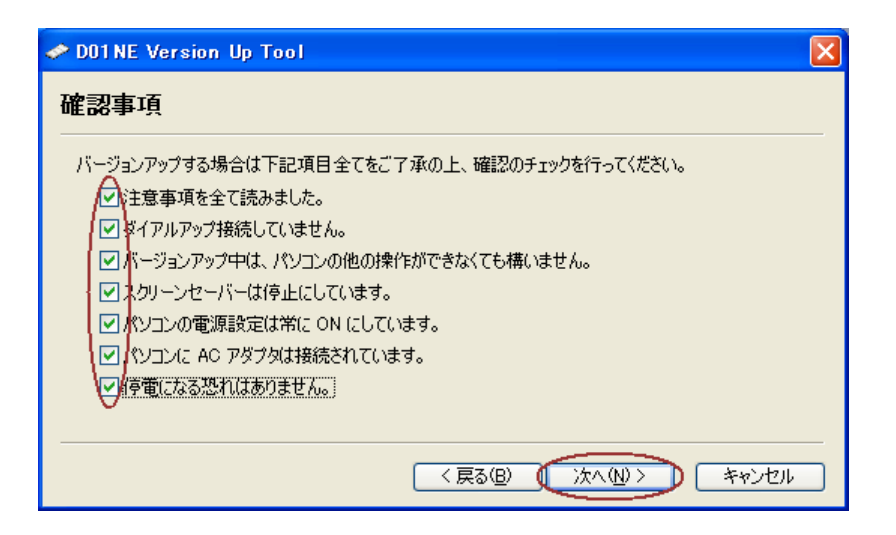

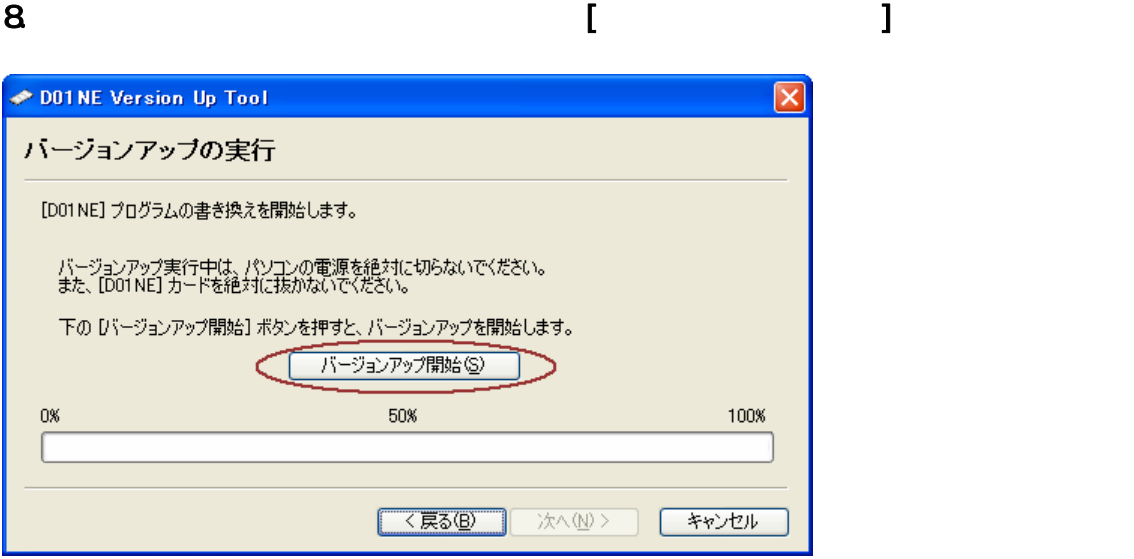

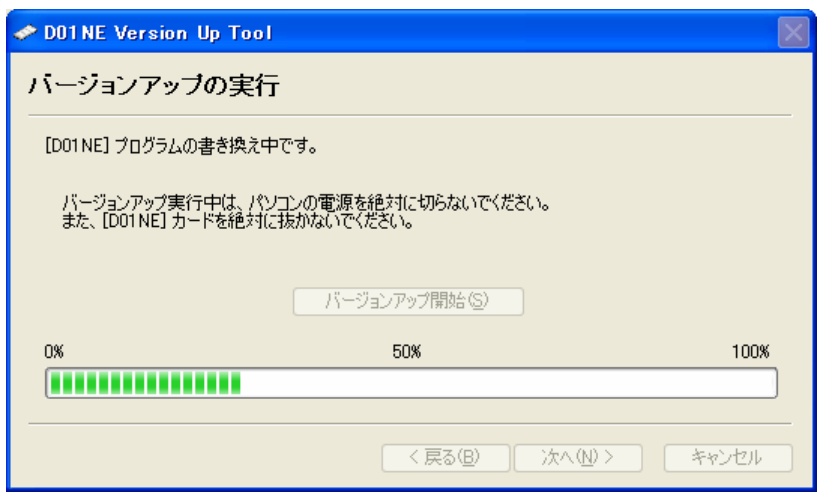

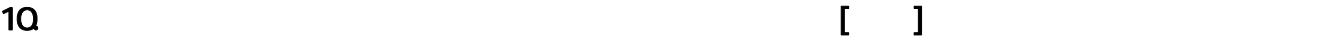

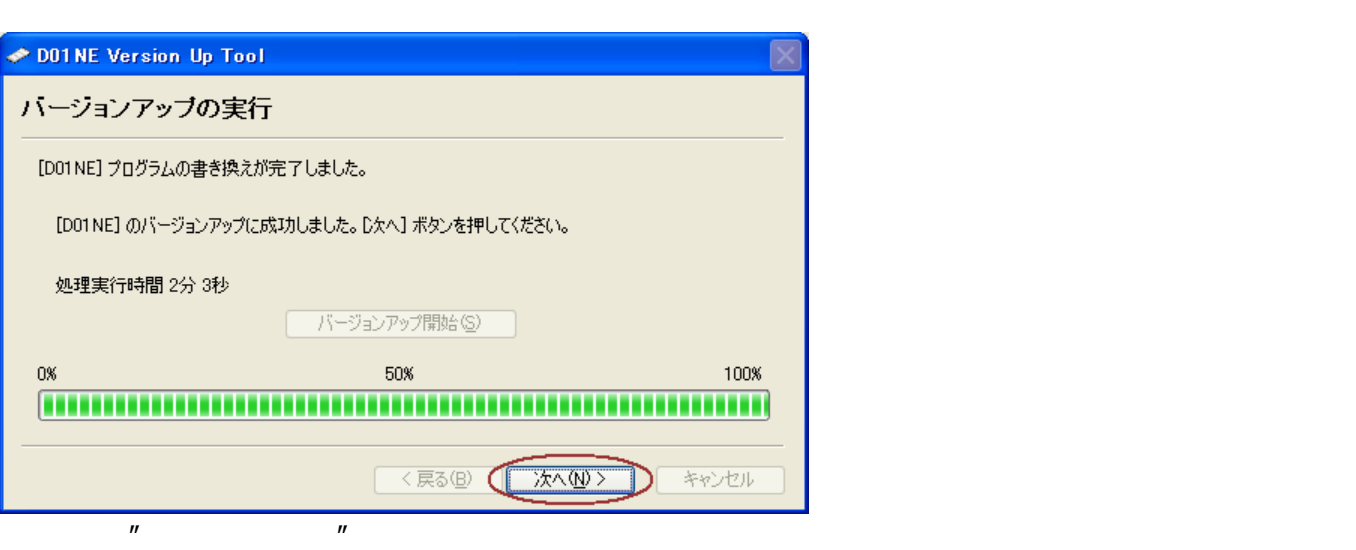

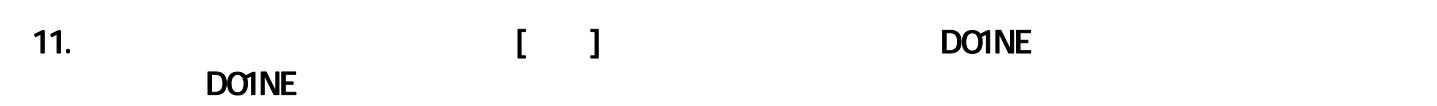

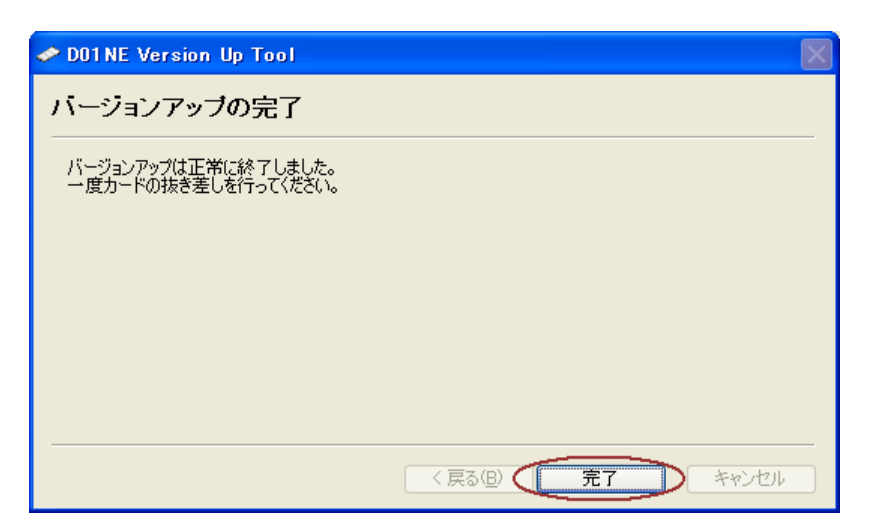

#### $12$  $\blacksquare$   $\blacksquare$   $\blacksquare$   $\blacksquare$   $\blacksquare$   $\blacksquare$   $\blacksquare$   $\blacksquare$  $"V1.01"$

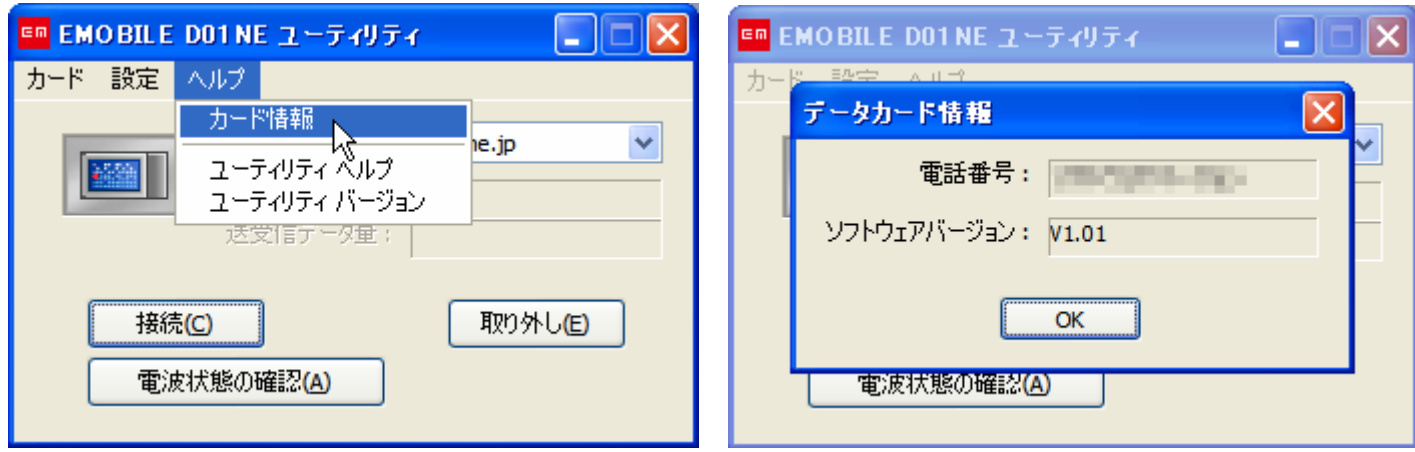

1)  $\overline{1}$ 

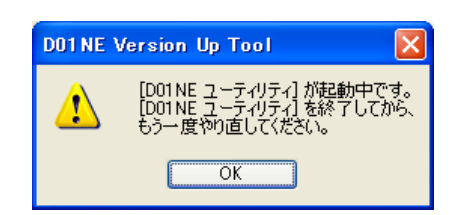

### $2$

DO1NE **Example 2012** DO1NE **CONSTANDING** DO1NE **DO1NE DO2NE** 

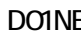

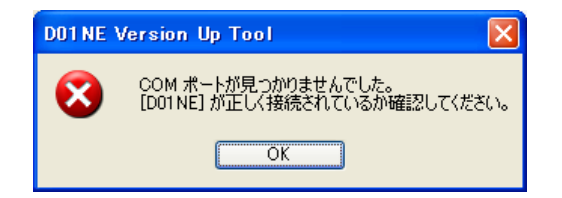

 $3)$ 

 $\nu$ 

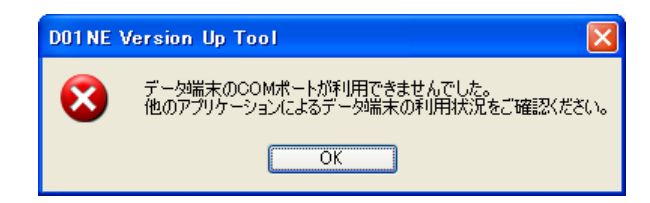

## $\overline{4}$ )

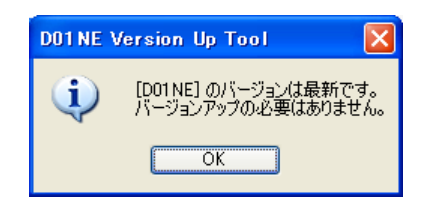

#### 5) バージョンアップに失敗した場合  $(1, 1, \ldots, 1, 1)$ DOTHE Version Up Tool DOTNE Version Up Tool ß

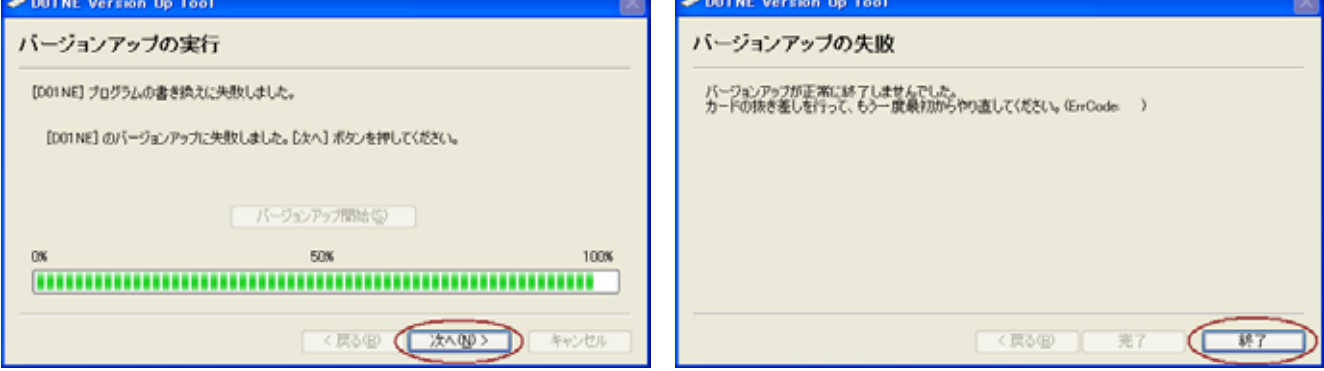

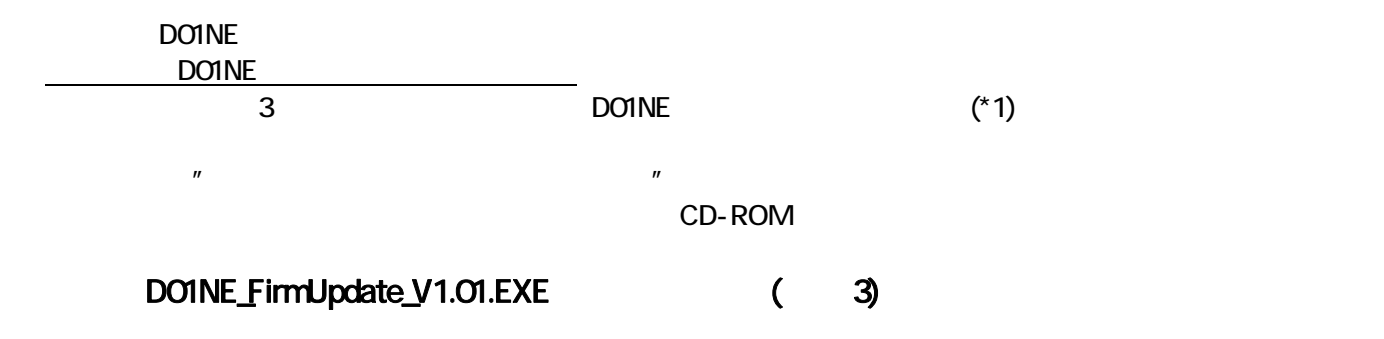

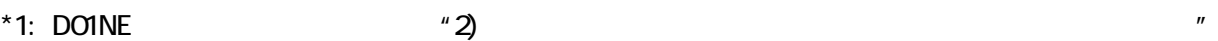

DO1NE DO1NE LED